## Fichier:Make install.jpg

| mathieu@Marvix-Linux:~/SDR/rtl-sdr/build\$ sudo make install |
|--------------------------------------------------------------|
| [ 23%] Built target rtlsdr shared                            |
| [ 30%] Built target conventence_static                       |
| [ 36%] Built target rtl_sdr                                  |
| [ 60%] Built target rtlsdr_static                            |
| [ 66%] Built target rtl_power                                |
| [[ 73%] Built target rtl tcp                                 |
| [ 80%] Built target rtl_fm                                   |
| [ 86%] Built target rtl_test                                 |
| [ 93%] Built target rtl_adsb                                 |
| [100%] Built target rtl_eeprom                               |
| Install the project                                          |
| -- Install configuration: "Release"                          |
| -- Installing: /usr/lib/pkgconfig/librtlsdr.pc               |
| $\left  \cdots \right $ Installing: /usr/include/rtl-sdr.h   |
| -- Installing: /usr/include/rtl-sdr_export.h                 |
| -- Installing: /usr/lib/librtlsdr.so.0.5git                  |
| -- Installing: /usr/lib/librtlsdr.so.0                       |
| -- Installing: /usr/lib/librtlsdr.so                         |
| -- Installing: /usr/lib/librtlsdr.a                          |
| -- Installing: /usr/bin/rtl_sdr                              |
| -- Set runtime path of "/usr/bin/rtl_sdr" to ""              |
| $\left  \cdots \right $ Installing: /usr/bin/rtl_tcp         |
| -- Set runtime path of "/usr/bin/rtl_tcp" to ""              |
| -- Installing: /usr/bin/rtl_test                             |
| -- Set runtime path of "/usr/bin/rtl_test" to ""             |
| -- Installing: /usr/bin/rtl_fm                               |
| -- Set runtime path of "/usr/bin/rtl_fm" to ""               |
| -- Installing: /usr/bin/rtl_eeprom                           |
| -- Set runtime path of "/usr/bin/rtl_eeprom" to ""           |
| -- Installing: /usr/bin/rtl_adsb                             |
| -- Set runtime path of "/usr/bin/rtl_adsb" to ""             |
| -- Installing: /usr/bin/rtl_power                            |
| -- Set runtime path of "/usr/bin/rtl_power" to ""            |

Pas de plus haute résolution disponible.

[Make\\_install.jpg](https://wikifab.org/images/c/c2/Make_install.jpg) (560 × 578 pixels, taille du fichier : 134 Kio, type MIME : image/jpeg) Fichier téléversé avec MsUpload

## Historique du fichier

Cliquer sur une date et heure pour voir le fichier tel qu'il était à ce moment-là.

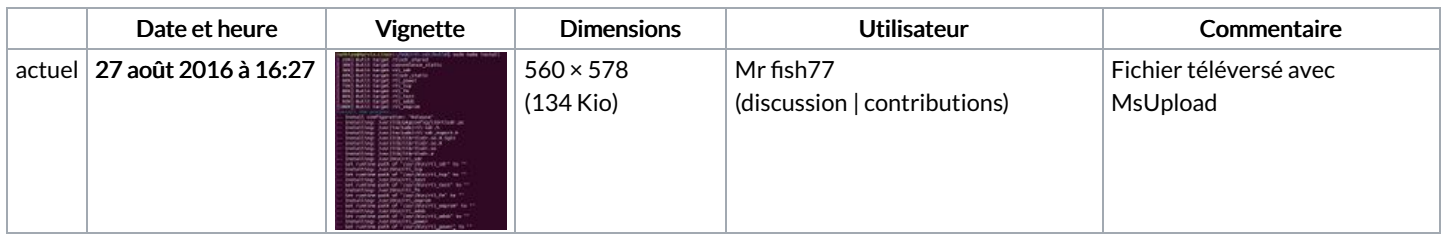

Vous ne pouvez pas remplacer ce fichier.

## Utilisation du fichier

Les 2 pages suivantes utilisent ce fichier :

Partez à [l'exploration](https://wikifab.org/wiki/Partez_%25C3%25A0_l%2527exploration_des_ondes_gr%25C3%25A2ce_%25C3%25A0_la_SDR_!) des ondes grâce à la SDR ! Partez à [l'exploration](https://wikifab.org/wiki/Partez_%25C3%25A0_l%2527exploration_des_ondes_gr%25C3%25A2ce_%25C3%25A0_la_SDR_!/fr) des ondes grâce à la SDR !/fr

## Métadonnées

Ce fichier contient des informations supplémentaires, probablement ajoutées par l'appareil photo numérique ou le numériseur utilisé pour le créer. Si le fichier a été modifié depuis son état original, certains détails peuvent ne pas refléter entièrement l'image modifiée.

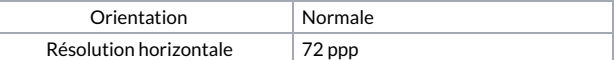

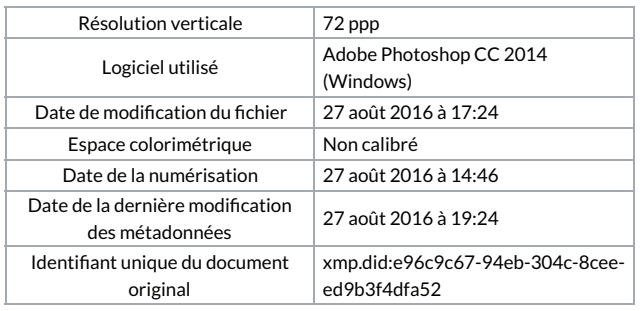